# **3 Ausnutzung von Hardware-Einrichtungen**

Frage: Wie nutzt man optimal

- ... Register
- ... Instruktionen
- ... Pipelines
- ... Caches
- ... Prozessoren ???

# **3.1 Register**

# Beispiel:

| $A = \text{read}()$ ; | ① |
|-----------------------|---|
| $x = M[A]$ ;          | ① |
| $y = x + 1$ ;         | ① |
| $if (y) \{$           | ① |
| $z = x \cdot x$ ;     | ① |
| $x = M[A]$ ;          |   |
| $x = M[A]$ ;          |   |
| $z = x \cdot x$ ;     | ① |
| $h = -x \cdot y$ ;    | ① |
| $h = -y \cdot y$ ;    | ① |
| $h = -y \cdot y$ ;    | ① |
| $h = -y \cdot y$ ;    | ③ |
| $h = -y \cdot y$ ;    | ③ |
| $h = -y \cdot y$ ;    | ③ |
| $h = -y \cdot y$ ;    | ③ |
| $h = -y \cdot y$ ;    | ③ |
| $h = -y \cdot y$ ;    | ③ |
| $h = -y \cdot y$ ;    | ③ |
| $h = -y \cdot y$ ;    | ③ |
| $h = -y \cdot y$ ;    | ③ |
| $h = -y \cdot y$ ;    | ③ |
| $h = -y \cdot y$ ;    | ③ |

Das Programm benötigt 5 Variablen ...

### Problem:

Was tun, wenn das Programm benutzt mehr Variablen als Register da sind :-(

Idee:

Benutze ein Register für mehrere Variablen :-) Im Beispiel etwa eines für *x*, *t*, *z* ...

$$
A = \text{read}();
$$
\n
$$
x = M[A];
$$
\n
$$
y = x + 1;
$$
\nif (y) {  
\n
$$
z = x \cdot x;
$$
\n
$$
M[A] = z;
$$
\n
$$
t = -y \cdot y;
$$
\n
$$
M[A] = t;
$$
\n
$$
M[A] = t;
$$
\n
$$
M[A] = t;
$$
\n
$$
M[A] = t;
$$
\n
$$
M[A] = t;
$$
\n
$$
M[A] = t;
$$
\n
$$
M[A] = t;
$$
\n
$$
M[A] = z;
$$
\n
$$
M[A] = z;
$$
\n
$$
M[A] = z;
$$

| $A = \text{read}()$ ;    | ① |
|--------------------------|---|
| $R = M[A]$ ;             | ① |
| $y = R + 1$ ;            | ① |
| $H = \text{read}(0)$ ;   | ① |
| $R = M[A]$ ;             | ① |
| $R = M[A]$ ;             | ② |
| $R = M[A]$ ;             | ② |
| $R = M[A]$ ;             | ② |
| $R = M[A]$ ;             | ② |
| $R = M[A]$ ;             | ③ |
| $R = M[A]$ ;             | ③ |
| $R = M[A]$ ;             | ③ |
| $R = M[A]$ ;             | ④ |
| $R = M[A]$ ;             | ④ |
| $R = M[A]$ ;             | ④ |
| $R = M[A]$ ;             | ④ |
| $R = M[A]$ ;             | ④ |
| $R = M[A]$ ;             | ④ |
| $R = N \cdot M[A] = R$ ; | ③ |
| $M[A] = R$ ;             | ③ |

 $R = R \cdot R$ 

### Achtung:

Das geht nur, wenn sich die Lebendigkeitsbereiche nicht überschneiden :-)

Der (wahre) Lebendigkeitsbereich von *x* ist:

 $\mathcal{L}[x] = \{u \mid x \in \mathcal{L}[u]\}$ 

... im Beispiel:

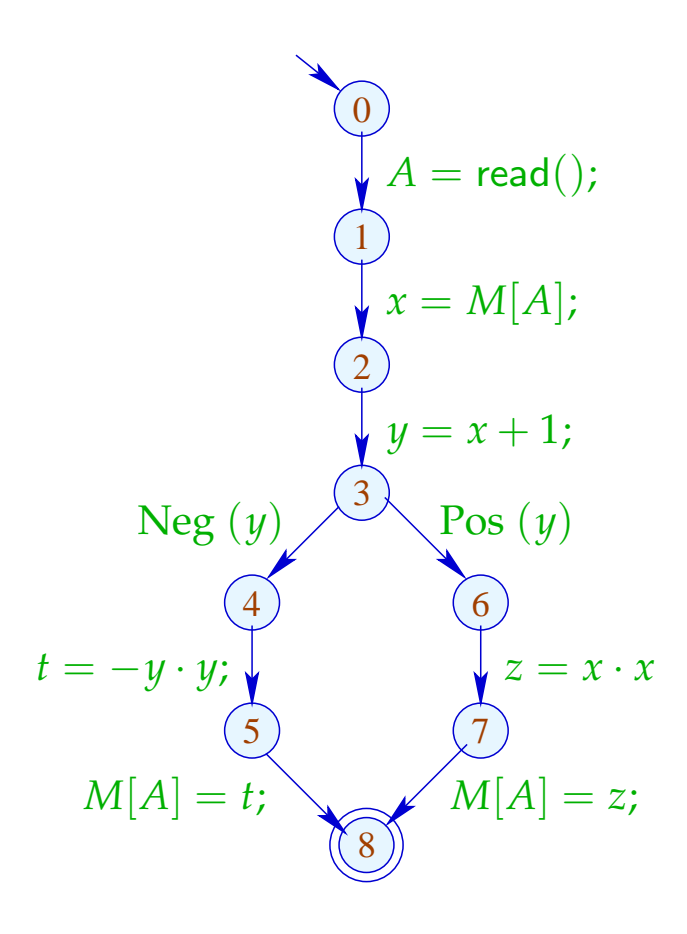

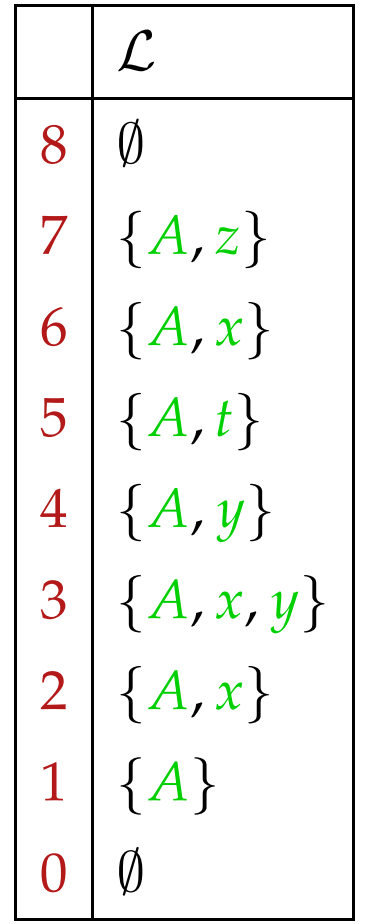

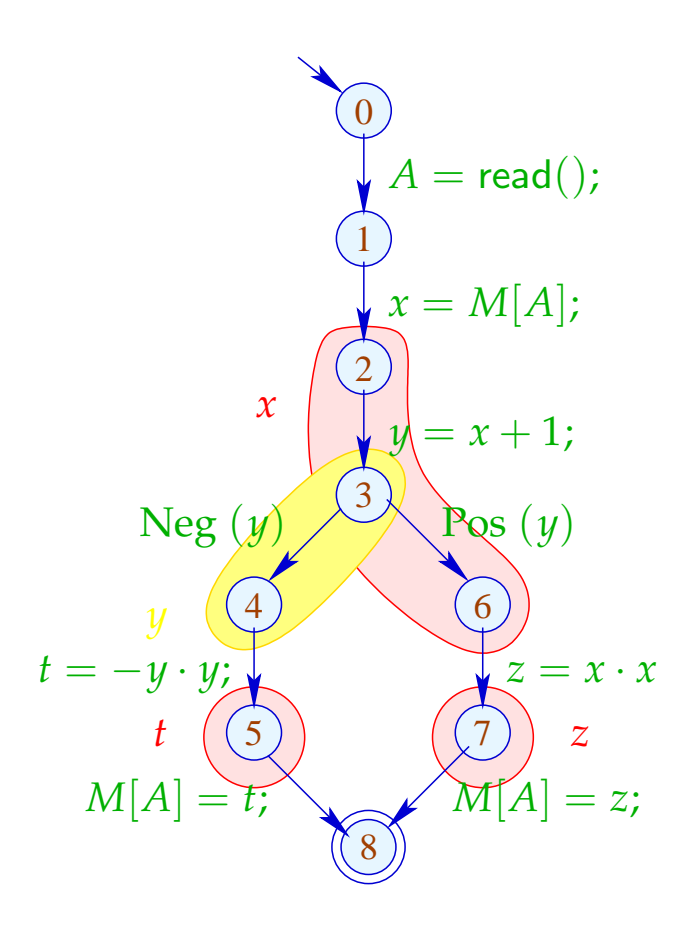

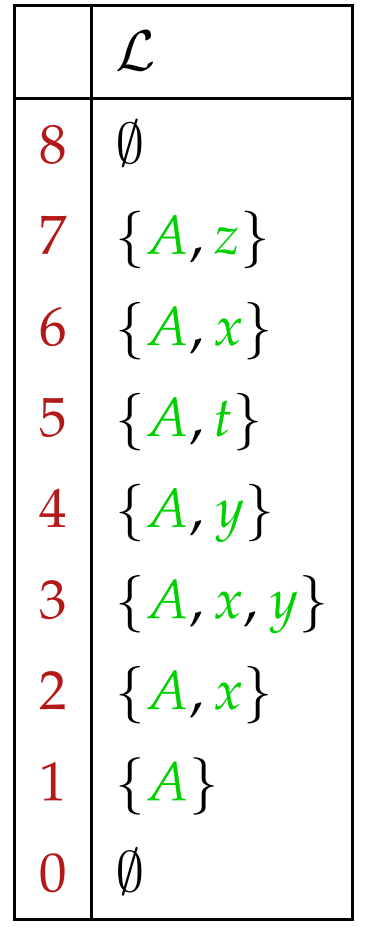

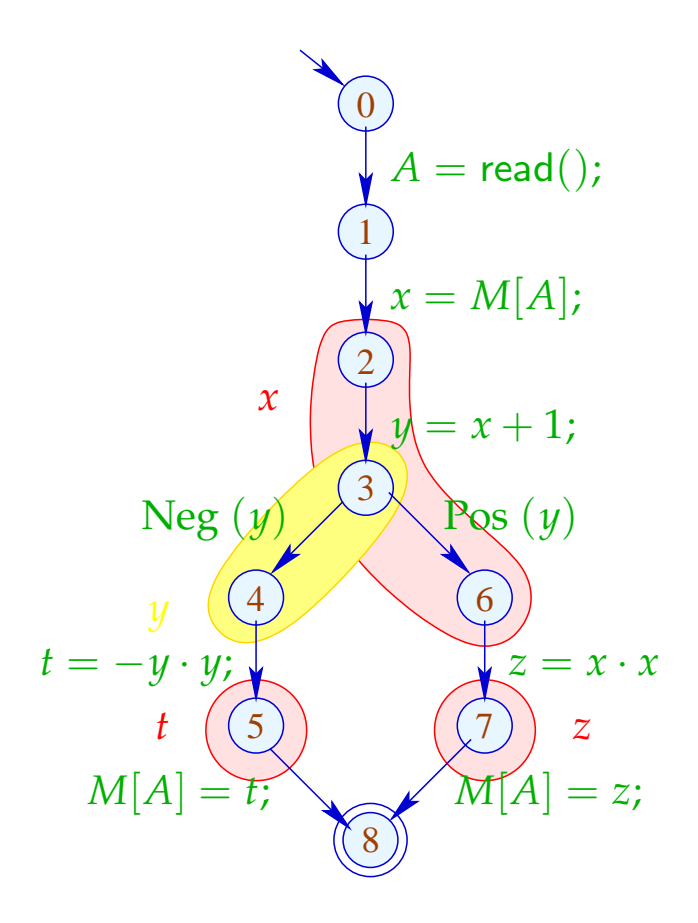

Lebendigkeitsbereiche:

$$
\begin{array}{c|c}\nA & \{1, \ldots, 7\} \\
x & \{2, 3, 6\} \\
y & \{2, 4\} \\
t & \{5\} \\
z & \{7\}\n\end{array}
$$

Um Mengen kompatibler Variablen zu finden, konstruieren wir den Interferenz-Graphen  $I = (Vars, E_I)$ , wobei:

$$
E_I = \{ \{x, y\} \mid x \neq y, \mathcal{L}[x] \cap \mathcal{L}[y] \neq \emptyset \}
$$

*E*<sub>*I*</sub> enthält eine Kante für  $x \neq y$  genau dann wenn *x*, *y* an einem gemeinsamen Punkt lebendig sind :-)

... im Beispiel:

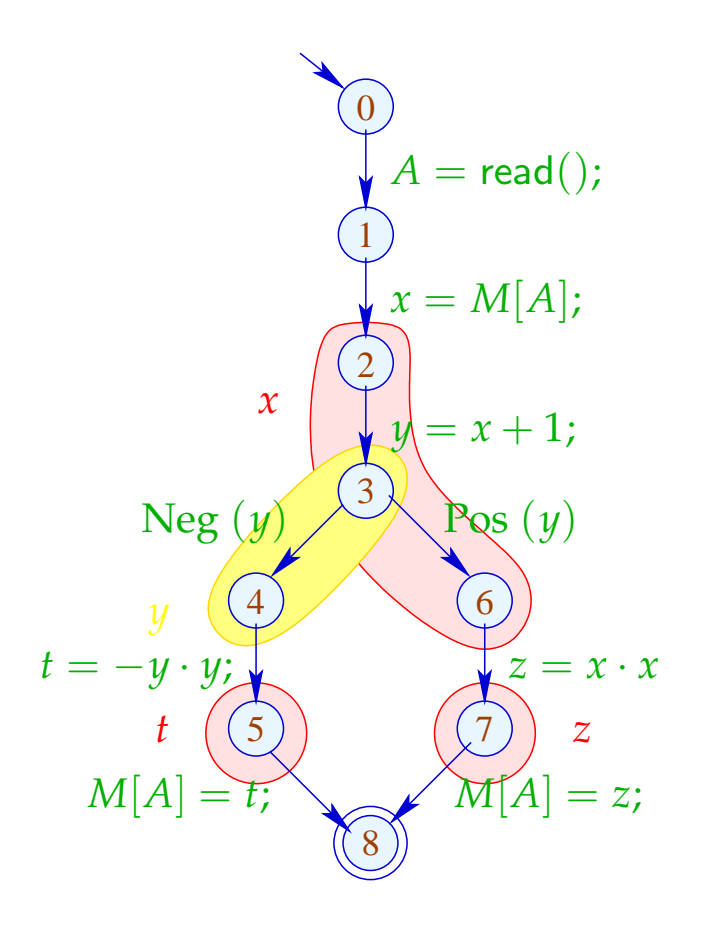

Interferenz-Graph:

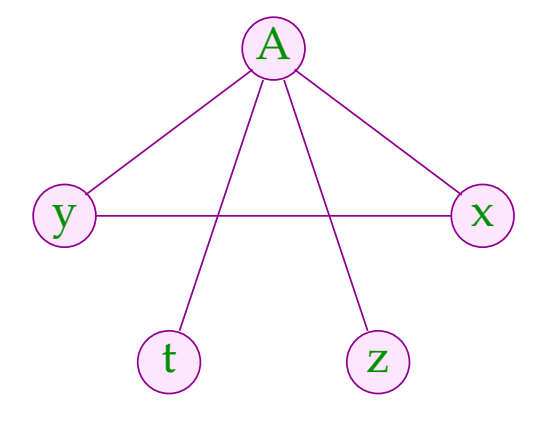

Variablen, die nicht mit einer Kante verbunden sind, dürfen dem gleichen Register zugeordnet werden :-)

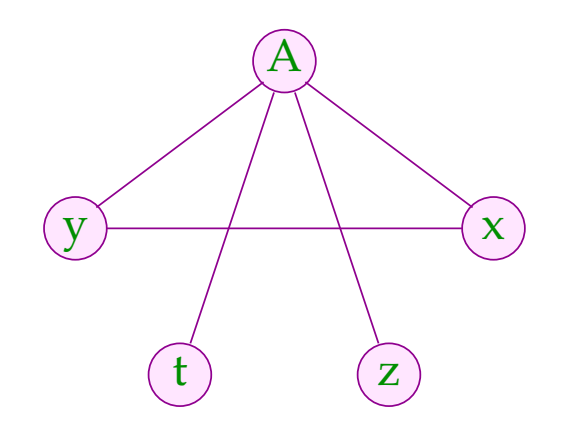

Variablen, die nicht mit einer Kante verbunden sind, dürfen dem gleichen Register zugeordnet werden :-)

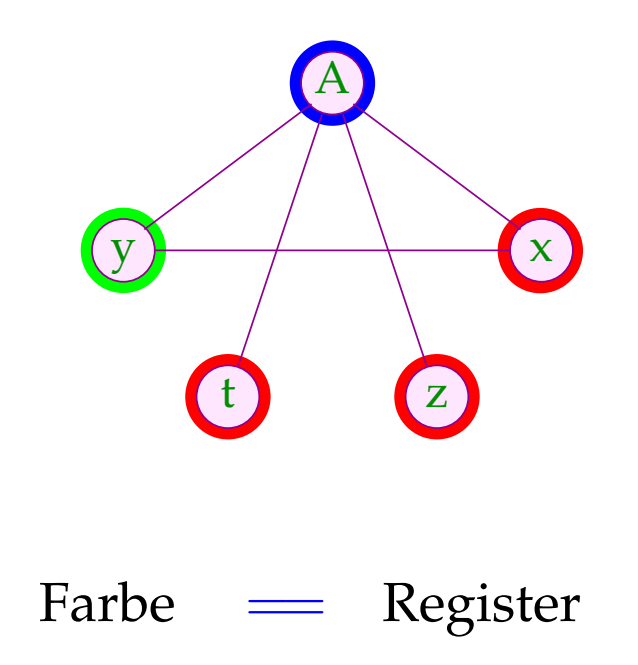

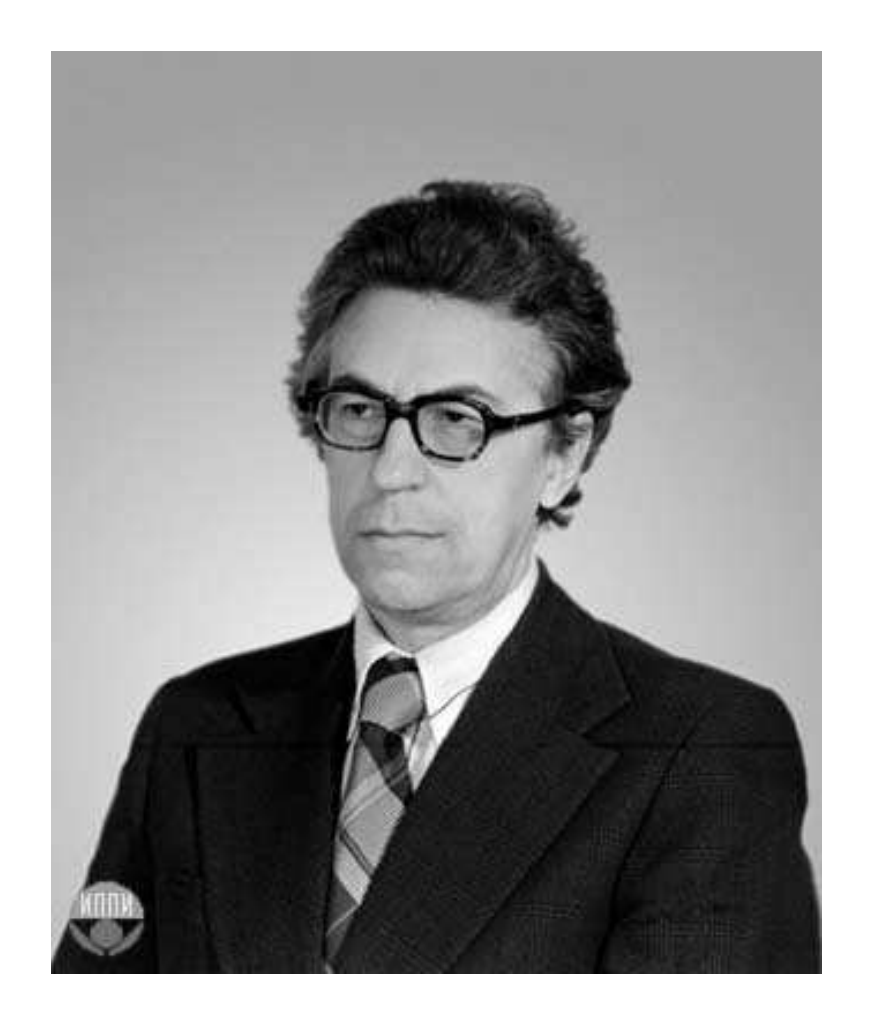

### Sviatoslav Sergeevich Lavrov, Russische Akademie der Wissenschaften (1962)

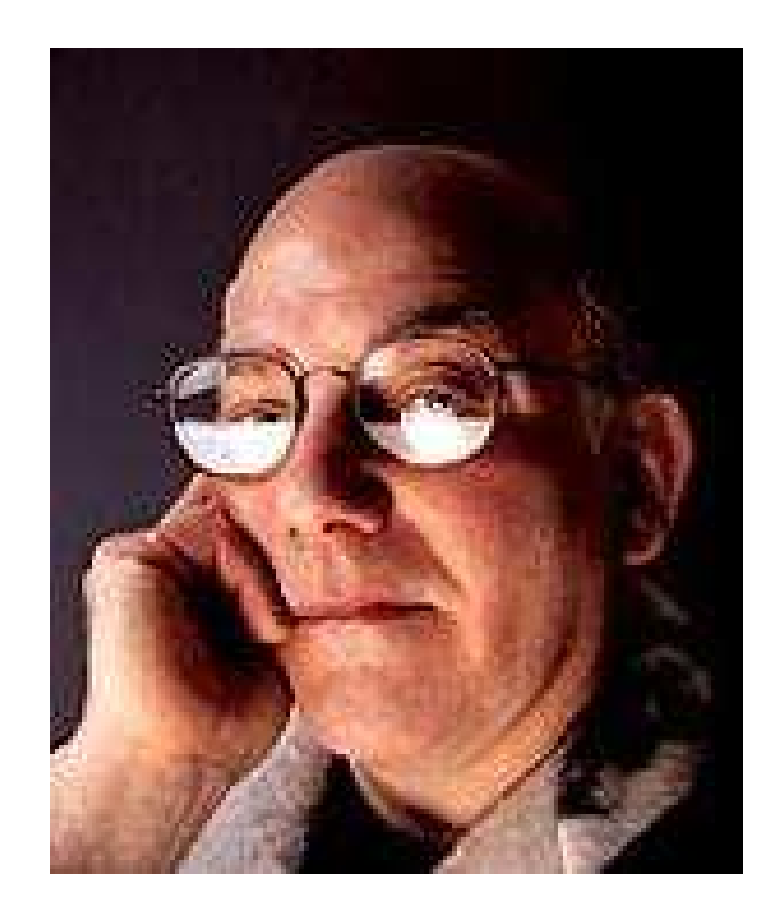

### Gregory J. Chaitin, University of Maine (1981)

# Abstraktes Problem:

 $\implies$ 

- **Gegeben:** Ungerichteter Graph (*V*, *E*) .
- **Gesucht:** Minimale Färbung, d.h. Abbildung *c* : *V* → N mit
	- (1)  $c(u) \neq c(v)$  für  $\{u, v\} \in E$ ;
	- (2)  $\bigcup \{c(u) | u \in V\}$  minimal!
- Im Beispiel reichen 3 Farben :-) Aber Achtung:
- Die minimale Färbung ist i.a. nicht eindeutig :-(
- Es ist NP-vollständig herauszufinden, ob eine Färbung mit maximal *k* Farben möglich ist :-((

Wir sind auf Heuristiken angewiesen oder Spezialfälle :-)

### Greedy-Heuristik:

- Beginne irgendwo mit der Farbe 1;
- Wähle als jeweils neue Farbe die kleinste Farbe, die verschieden ist von allen bereits gefärbten Nachbarn;
- Ist ein Knoten gefärbt, färbe alle noch nicht gefärbten Nachbarn;
- Behandle eine Zusammenhangskomponente nach der andern ...

... etwas konkreter:

```
forall (v \in V) c[v] = 0;forall (v \in V) color (v);
void color (v) {
      if (c[v] \neq 0) return;
      neighbours = \{u \in V \mid \{u,v\} \in E\};c[v] = \bigcap \{k > 0 \mid \forall u \in neighbors : k \neq c(u)\};forall (u \in neighbors)
             if (c(u) == 0) color (u);
}
```
Die neue Farbe lässt sich leicht berechnen, nachdem die Nachbarn nach ihrer Farbe geordnet wurden :-)

### Diskussion:

- $\rightarrow$  Im wesentlichen ist das Prä-order DFS :-)
- → In der Theorie kann das Ergebnis beliebig weit vom Optimum entfernt sein :-(
- $\rightarrow$  ... ist aber in der Praxis ganz gut :-)
- → ... Achtung: verschiedene Varianten sind patentiert !!!

### Diskussion:

- $\rightarrow$  Im wesentlichen ist das Prä-order DFS :-)
- $\rightarrow$  In der Theorie kann das Ergebnis beliebig weit vom Optimum entfernt sein :-(
- $\rightarrow$  ... ist aber in der Praxis ganz gut :-)
- → ... Achtung: verschiedene Varianten sind patentiert !!!

Der Algorithmus funktioniert umso besser, je kleiner die Lebendigkeitsbereiche sind ...

Idee: Life range splitting

# Beispiel:

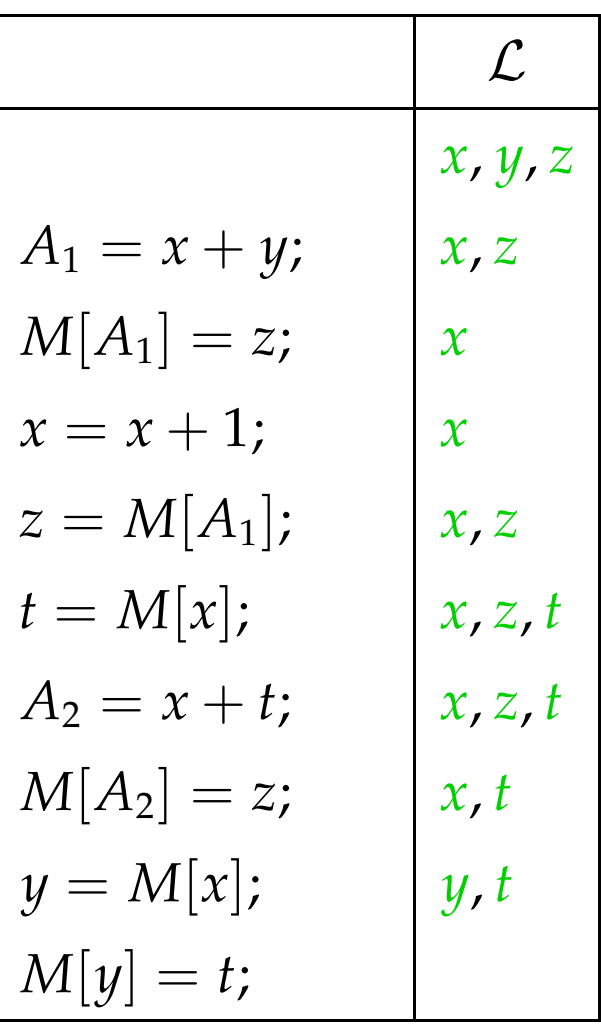

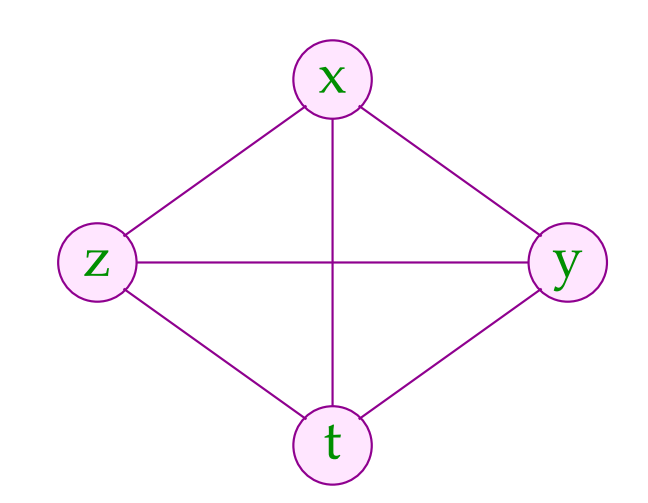

# Beispiel:

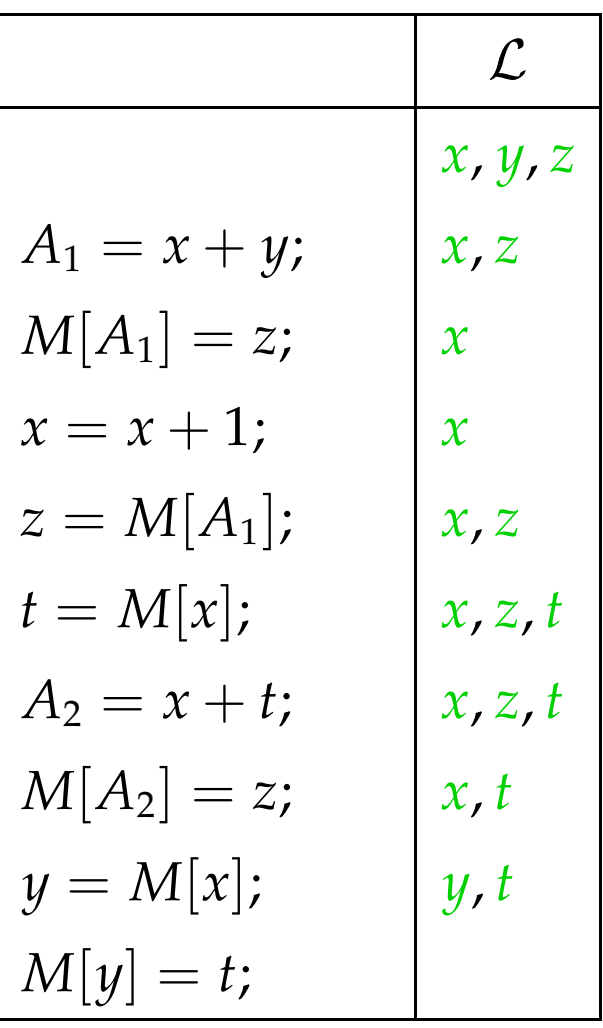

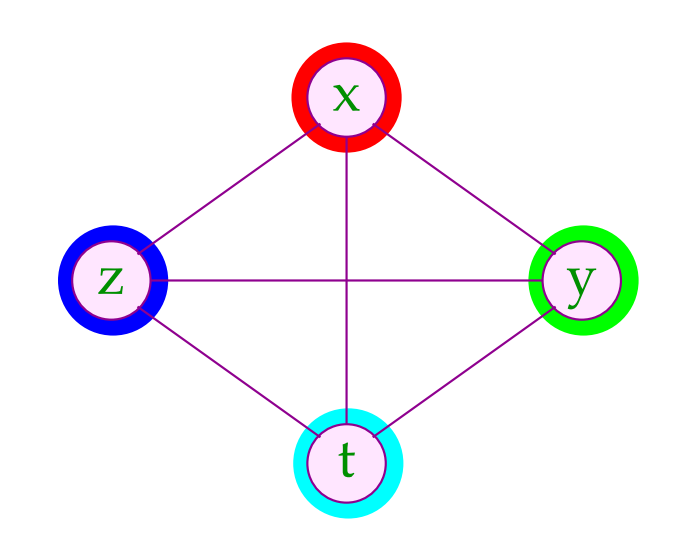

Die Lebendigkeitsbereiche von *x* und *z* können wir aufteilen:

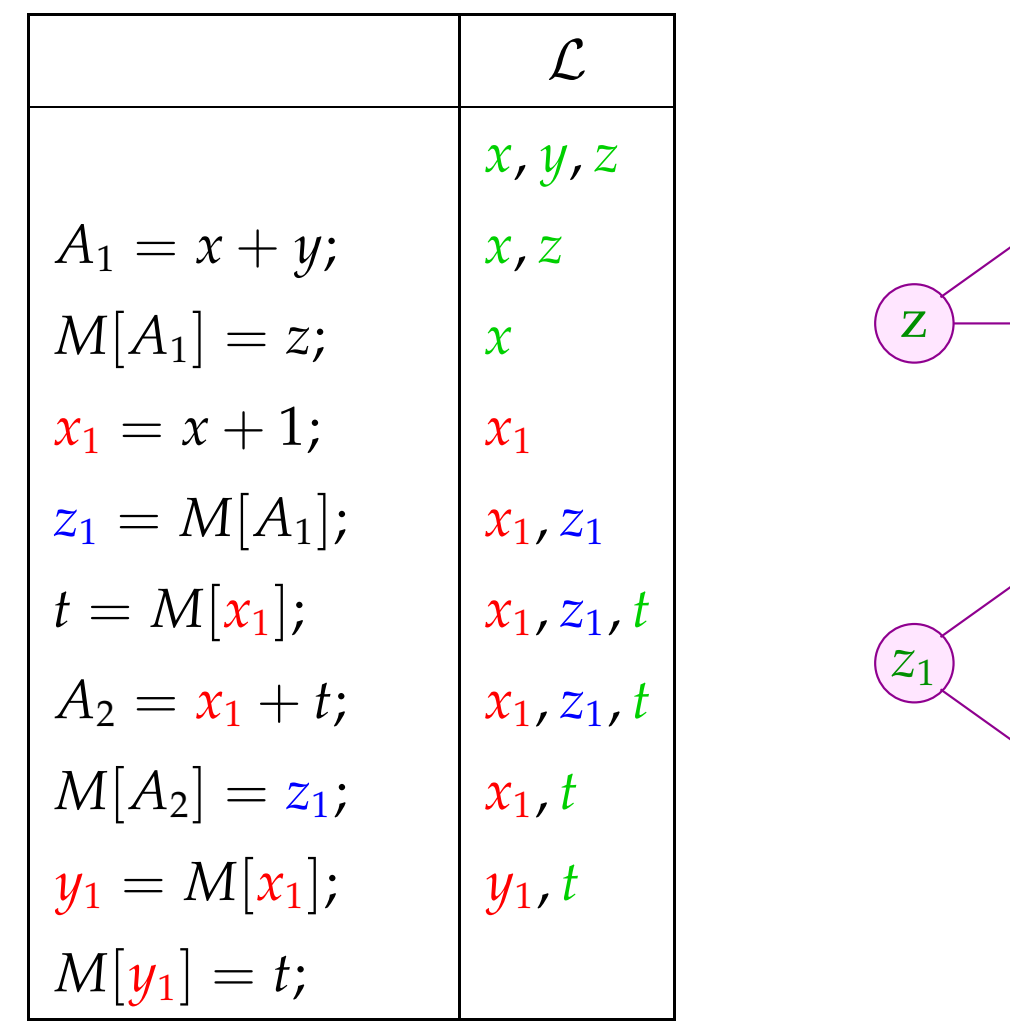

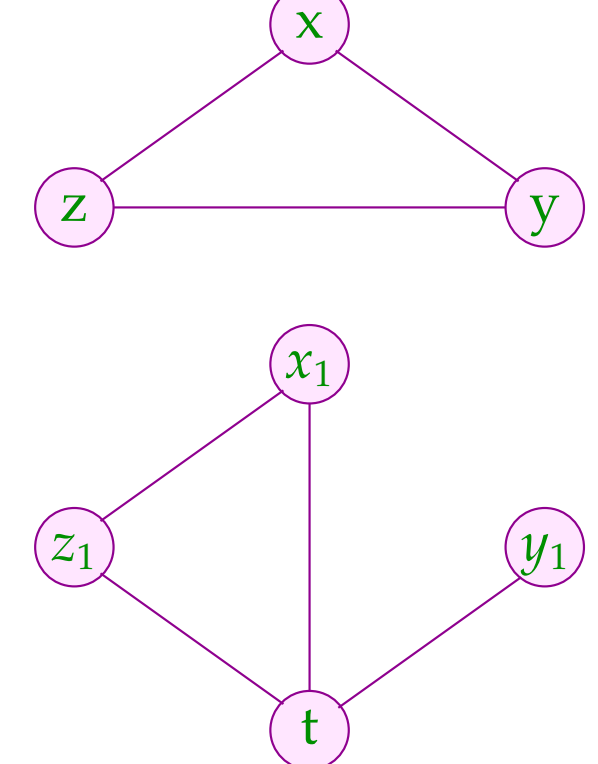

Die Lebendigkeitsbereiche von *x* und *z* können wir aufteilen:

x

 $\overline{x}_1$ 

t

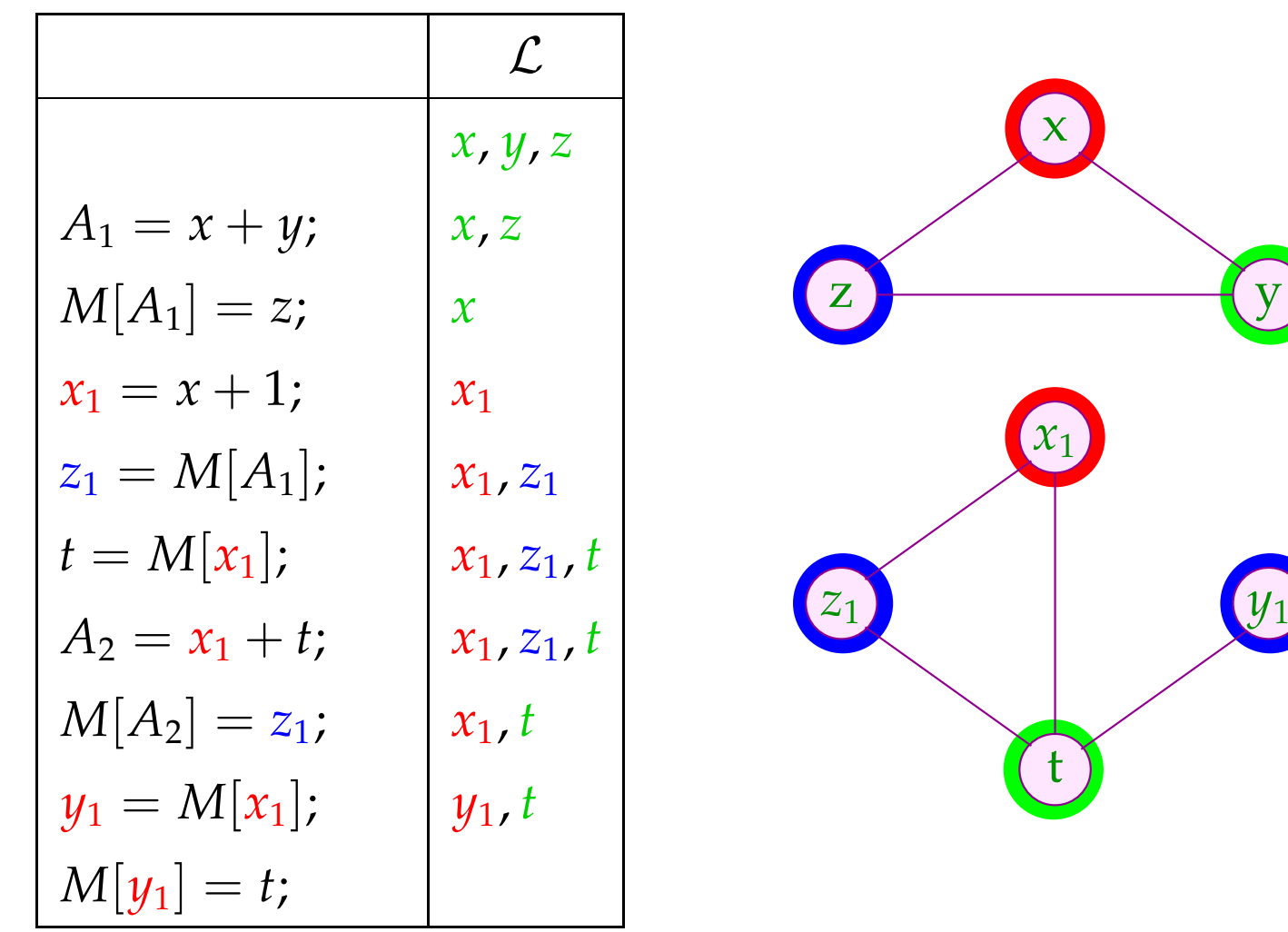

### Technisch:

Eine Kante (*u*, *lab*, *v*) heißt *x*-transparent, falls *lab* keine Definition von *x* ist.

*u*, *v* gehören zum selben minimalen *x*-Lebendigkeitsbereich , falls  $x \in \mathcal{L}[u] \cap \mathcal{L}[v]$  und *u*, *v* durch einen ungerichteten Pfad *x*-transparenter Kanten verbunden sind ...

Für jeden der minimalen *x*-Lebendigkeitsbereiche *L*1, . . . , *L<sup>k</sup>* für wir eine Variante von *x* ein :-)

# Spezialfall: Basis-Blöcke

Die Interferenzgraphen für minimale Lebendigkeitsbereiche auf Folgen von Zuweisungen sind Intervall-Graphen:

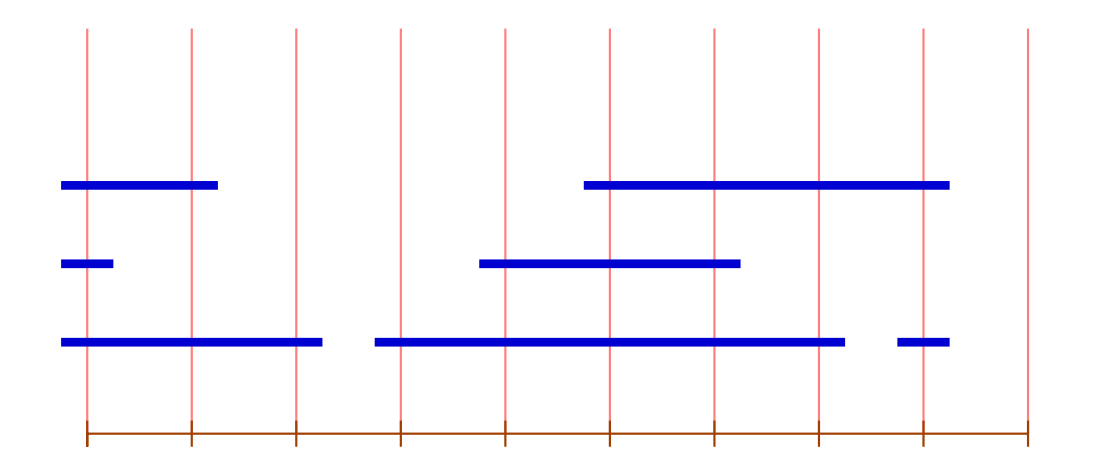

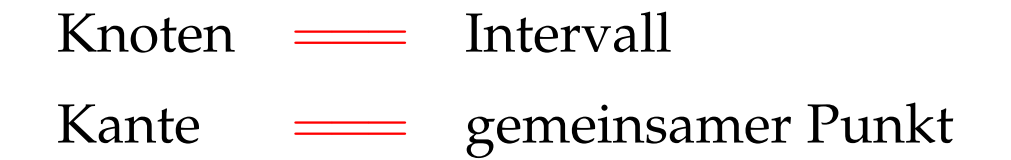

Zu jedem Punkt können wir die Überdeckungszahl der inzidenten Intervalle angeben.

Satz:

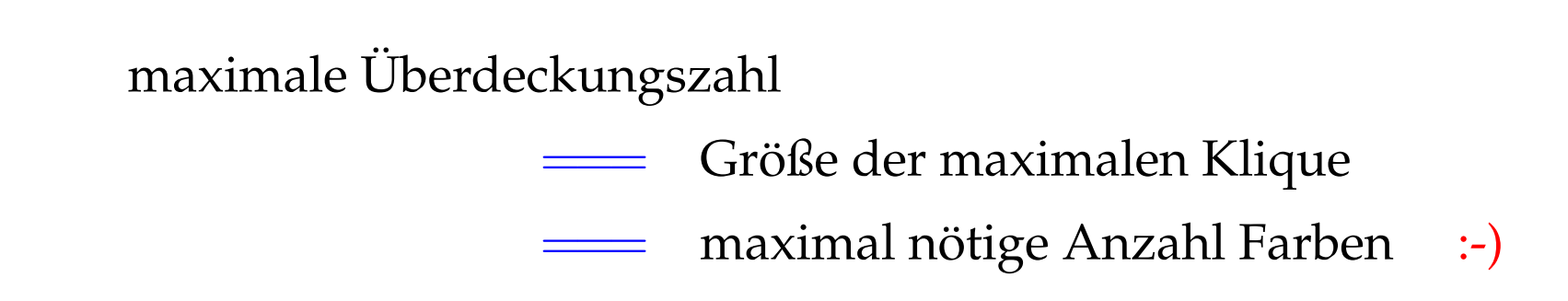

Graphen mit dieser Eigenschaft heißen perfekt ...

Eine minimale Färbung kann in polynomieller Zeit berechnet werden :-))

### Idee:

- → Iteriere (konzeptuell) über die Punkte 0, . . . , *m* − 1 !
- $\rightarrow$  Verwalte eine Liste der aktuell freien Farben.
- → Beginnt ein neues Intervall, vergib die nächste freie Farbe.
- $\rightarrow$  Endet ein Intervall, gib seine Farbe frei.

Damit ergibt sich folgender Algorithmus:

```
free = [1, ..., k];
for (i = 0; i < m; i++) {
       \text{init}[i] = []; \text{ exit}[i] = [];}
forall (I = [u, v] \in Intervals) {
       \text{init}[u] = (I::\text{init}[u]); \text{ exit}[i] = (I::\text{exit}[v]);}
       for (i = 0; i < m; i++) {
        forall (I \in \text{exit}[i]) free = color[I] :: free;
        forall (I \in \text{init}[i]) {
               \text{color}[I] = \text{hd free}; free = \text{tl free};
        }
}
```
### Diskussion:

- $\rightarrow$  Für Basis-Blöcke können wir eine optimale Aufteilung der Variablen auf eine Register ermitteln :-)
- $\rightarrow$  Das gleiche Problem ist bereits für einfache Schleifen (circular arc graphs) NP-schwierig :-(
- $\rightarrow$  Für beliebige Programme wird man deshalb eine Heuristik zum Graph-Färben einsetzen ...
- $\rightarrow$  Dieses Verfahren funktioniert besser, wenn wir die Lebendigkeitsbereiche maximal unterteilen :-)
- $\rightarrow$  Reicht die Anzahl der realen Register nicht aus, lagert man die überzähligen in einen festen Speicherbereich aus.
- $\rightarrow$  Man bemüht sich dabei, zumindest die in innersten Schleifen benutzten Variablen in Registern zu halten.

# Interprozedurale Registerverteilung:

- $\rightarrow$  Für jede lokale Variable ist ein Eintrag im Kellerrahmen reserviert.
- $\rightarrow$  Vor dem Aufruf einer Funktion müssen die Register in den Kellerrahmen gerettet und danach restauriert werden.
- $\rightarrow$  Gelegentlich gibt es dafür Hardware-Unterstützung :-) Dann ist ein Aufruf für alle Register transparent.
- $\rightarrow$  Verwalten wir Retten / Restaurieren selbst, können wir ...
	- nur Register retten, deren Inhalte nach dem Aufruf noch benötigt werden :-)
	- Register erst bei Bedarf restaurieren und dann evt. in andere Register = Verkleinerung der Lebendigkeitsbereiche :-)

# **3.2 Instruktionen**

# Problem:

- unregelmäßige Instruktionssätze ...
- mehrere Adressierungsarten, die evt. mit arithmetischen Operationen kombiniert werden können;
- Register für unterschiedliche Verwendungen ...

# Beispiel: Motorola MC68000

Dieser einfachste Prozessor der 680x0-Reihe besitzt

- 8 Daten- und 8 Adressregister;
- eine Vielzahl von Adressierungsarten ...

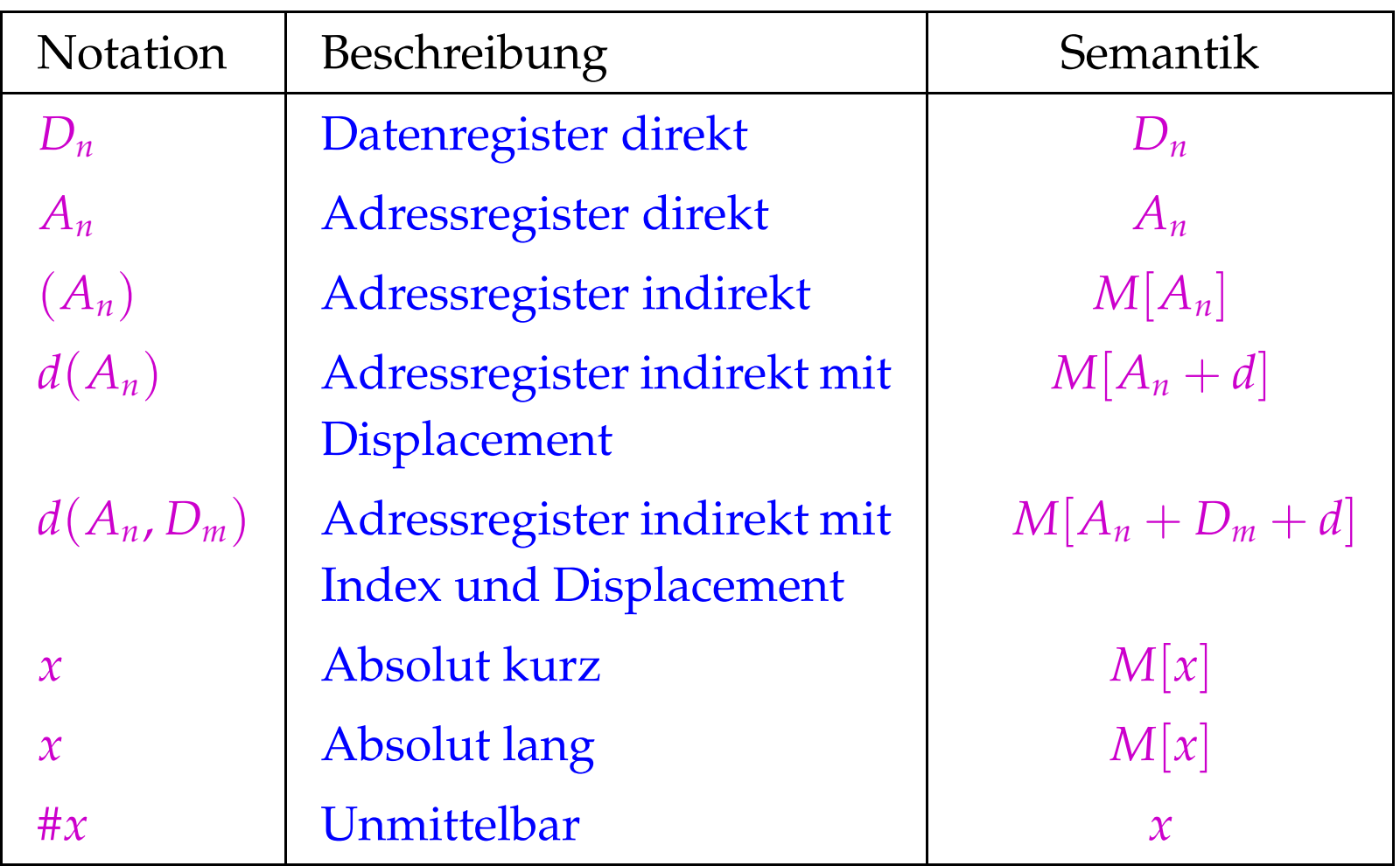

• Der MC68000 ist eine 2-Adress-Maschine, d.h. ein Befehl darf maximal 2 Adressierungen enthalten. Die Instruktion:

#### add  $D_1$   $D_2$

addiert die Inhalte von *D*<sup>1</sup> und *D*<sup>2</sup> und speichert das Ergebnis nach und  $D_2$  :-)

• Die meisten Befehle lassen sich auf Bytes, Wörter (2 Bytes) oder Doppelwörter (4 Bytes) anwenden.

Das unterscheiden wir durch Anhängen von .B, .W, .D (Default: .W)

• Die Ausführungszeit eines Befehls ergibt sich (i.a.) aus den Kosten der Operation plus den Kosten für die Adressierung der Operanden ...

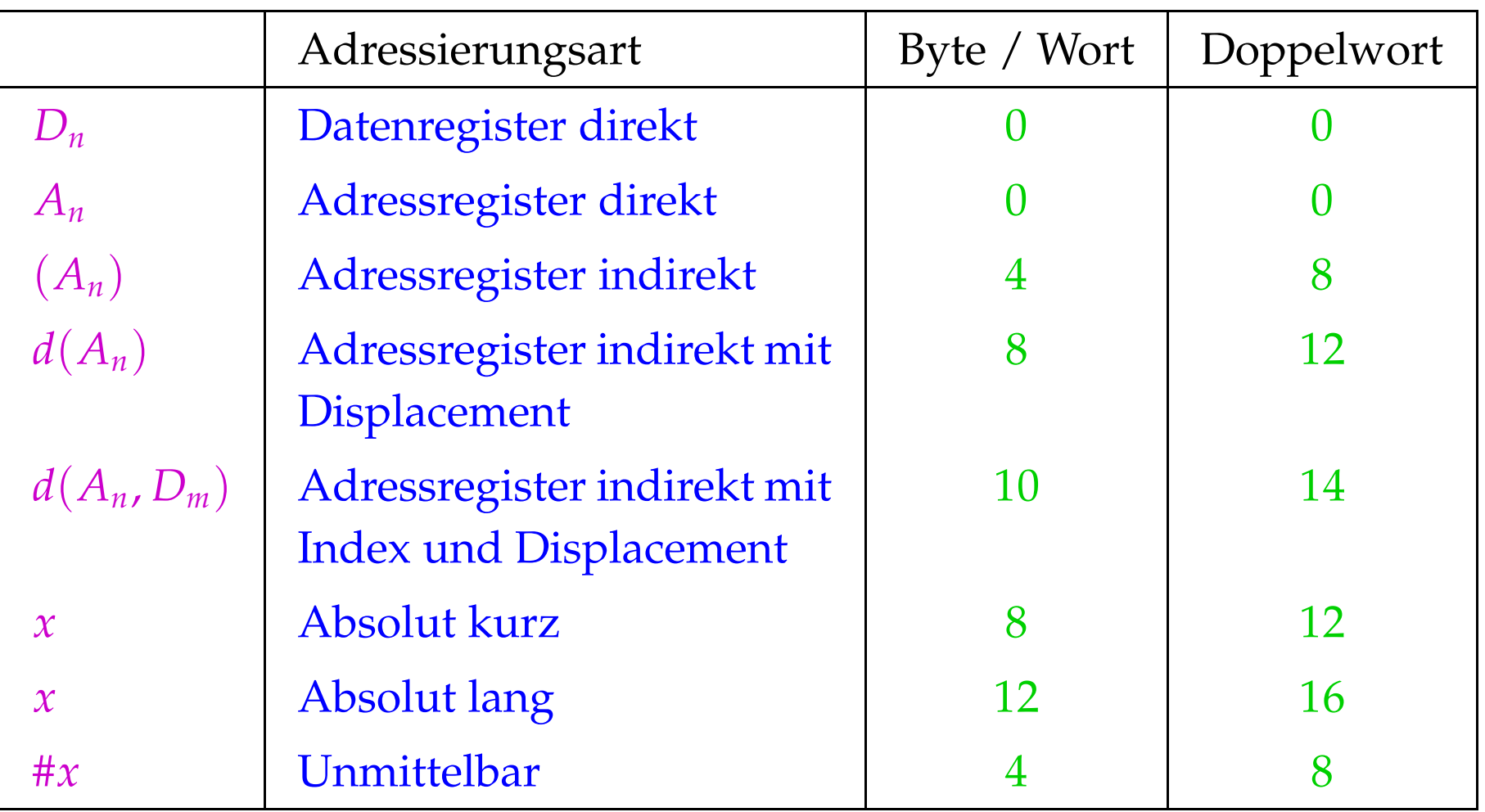

### Beispiel:

Die Instruktion: move.B  $8(A_1, D_1.W), D_5$ benötigt:  $4 + 10 + 0 = 14$  Zyklen

#### Alternativ könnten wir erzeugen:

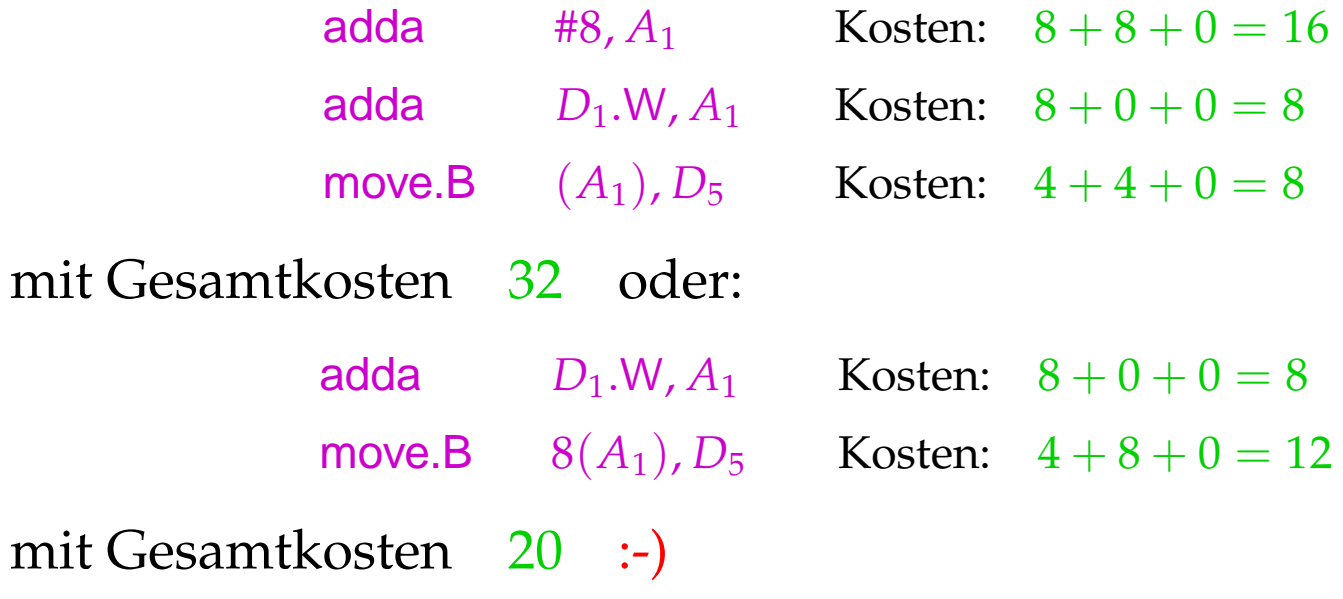

## Achtung:

- Die verschieden Code-Sequenzen sind im Hinblick auf den Speicher und das Ergebnis äquivalent !
- Sie unterscheiden sich im Hinblick auf den Wert des Registers *A*<sup>1</sup> sowie die gesetzten Bedingungs-Codes !!
- Ein schlauer Instruktions-Selektor muss solche Randbedingungen berücksichtigen :-)

Etwas größeres Beispiel:

int *b*, *i*, *a*[100];  $b = 2 + a[i];$ 

Nehmen wir an, die Variablen werden relativ zu einem Framepointer *A*<sup>5</sup> mit den Adressen −4, −6, −8 adressiert. Dann entspricht der Zuweisung das Stück Zwischen-Code:

$$
M[A_5-4] = 2 + M[A_5 - 8 + 2 \cdot M[A_5 - 6]]
$$
;

Das entspricht dem Syntaxbaum:

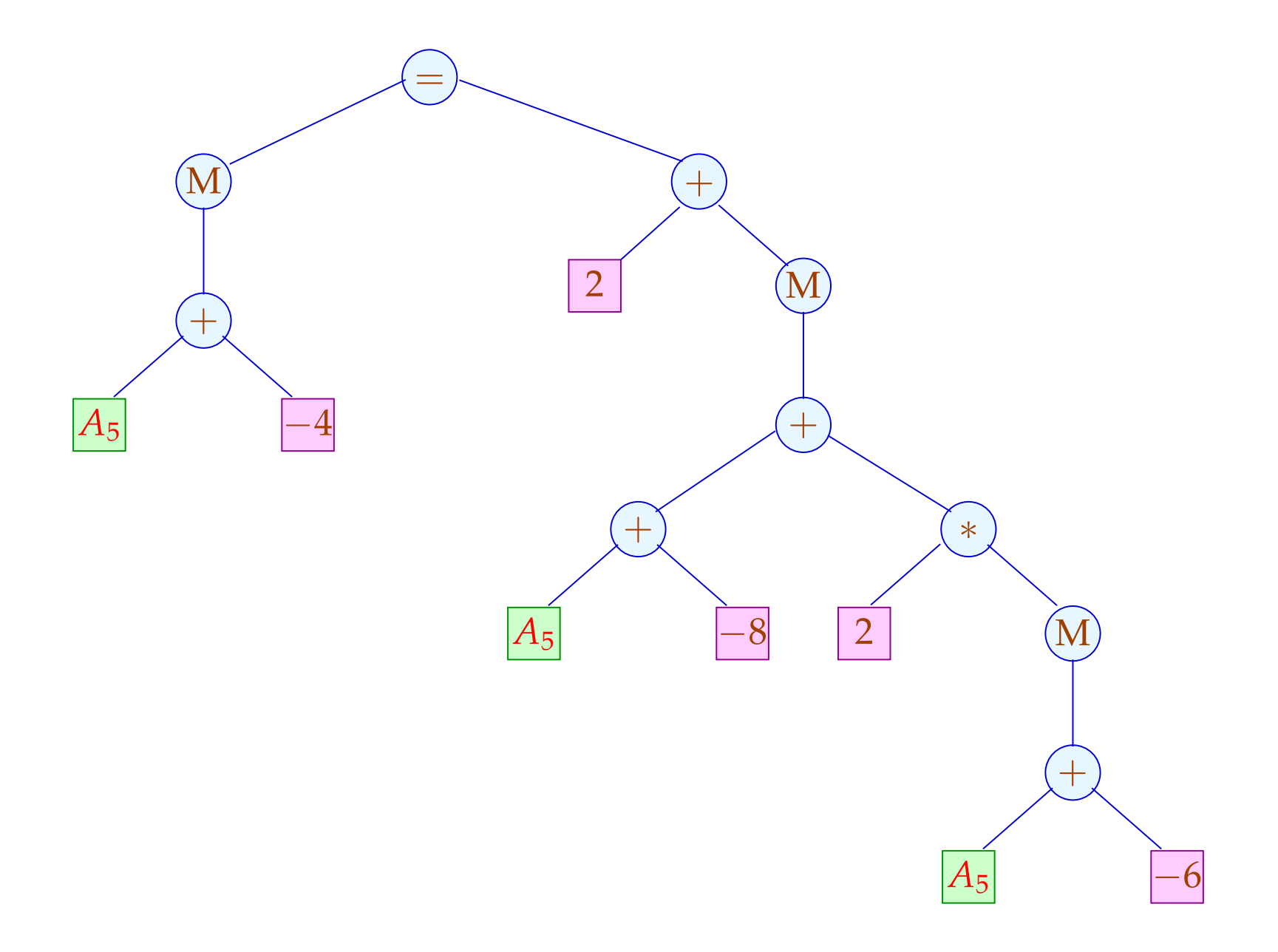

Eine mögliche Code-Sequenz:

move −6(*A*5), *D*<sup>1</sup> Kosten: 12 add  $D_1$ ,  $D_1$  Kosten: 4 move −8(*A*5, *D*1), *D*<sup>2</sup> Kosten: 14 addq #2,  $D_2$  Kosten: 4 move *D*2, −4(*A*5) Kosten: 12

*Gesamtkosten* : 46

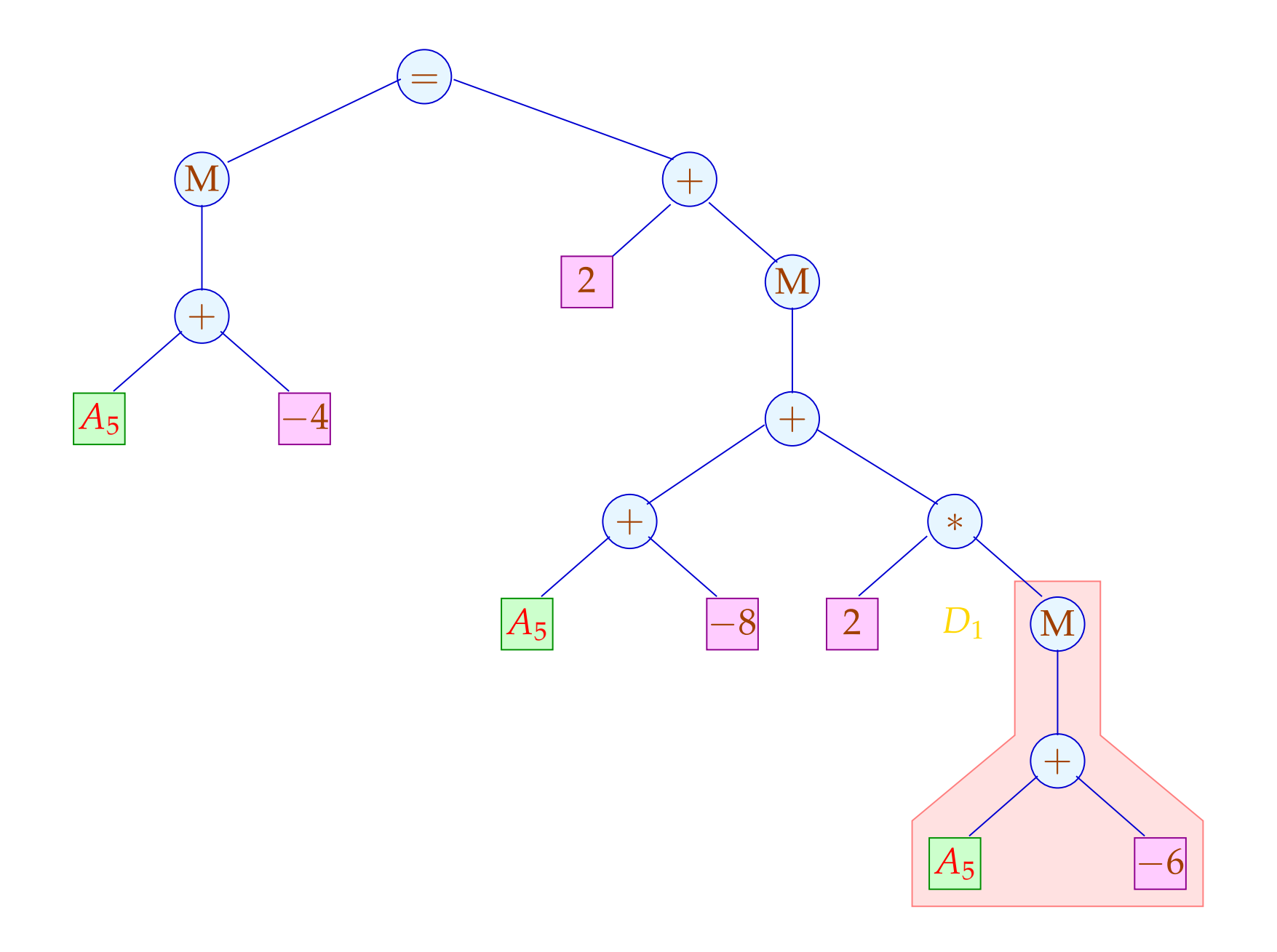

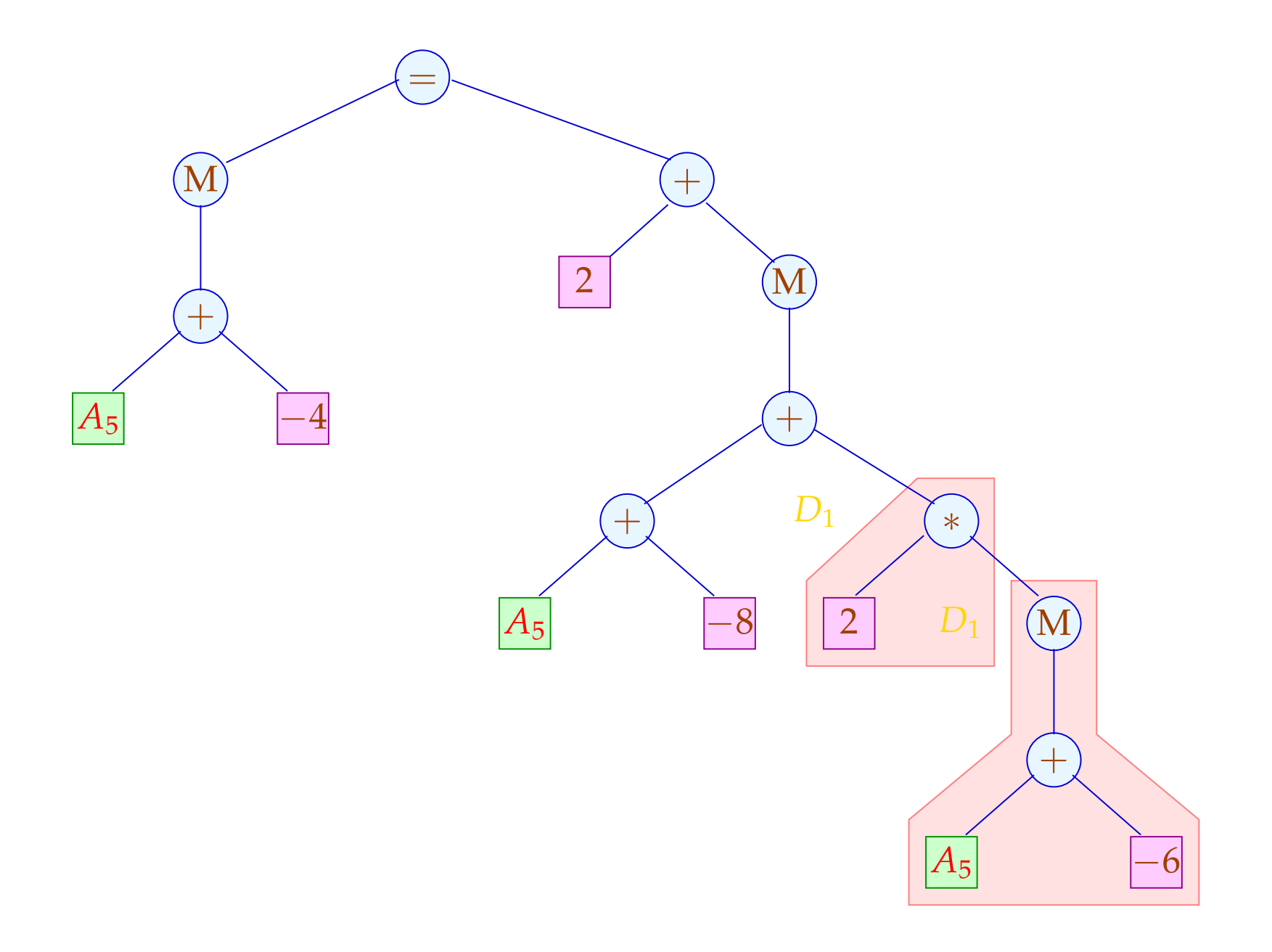

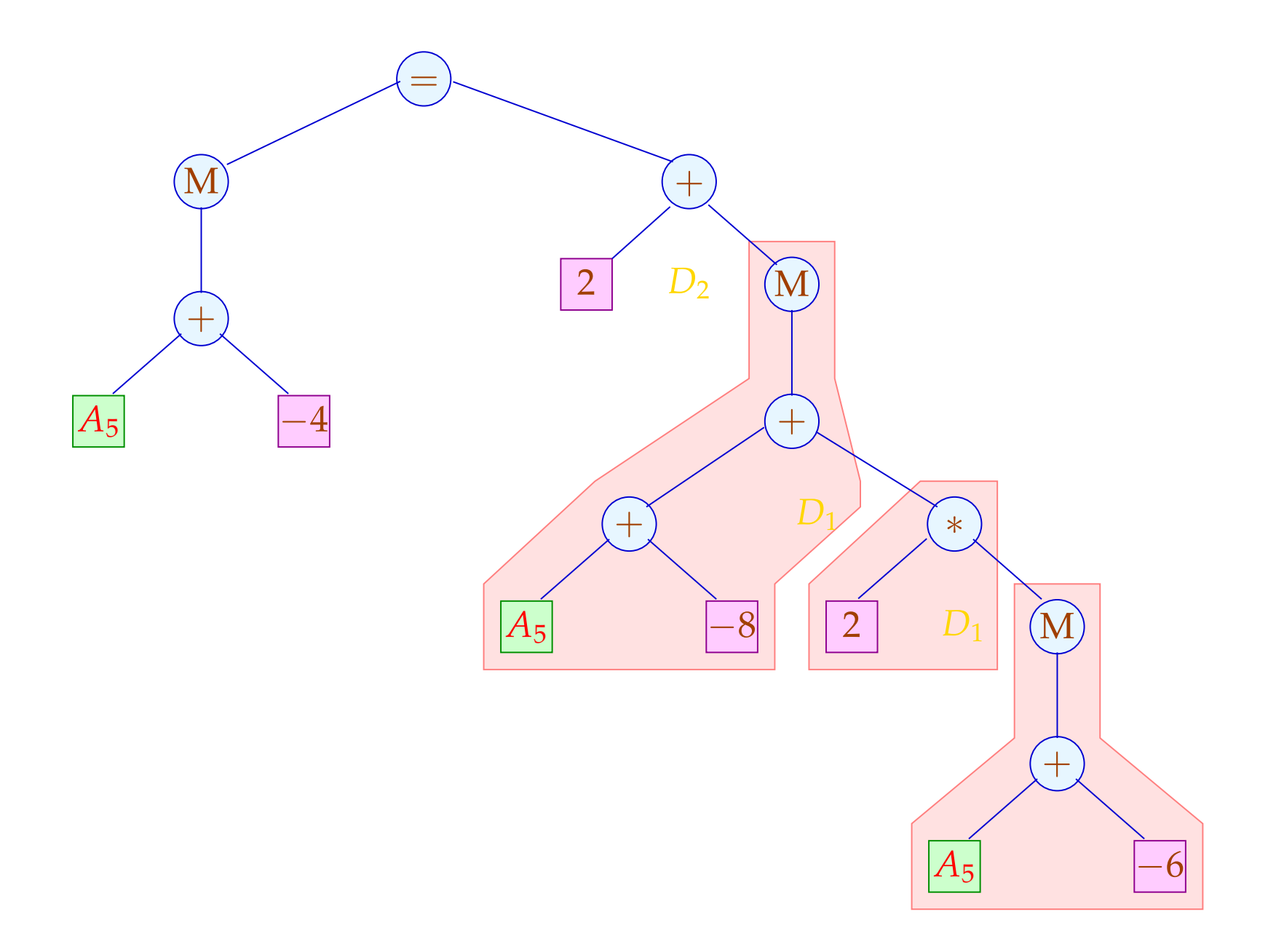

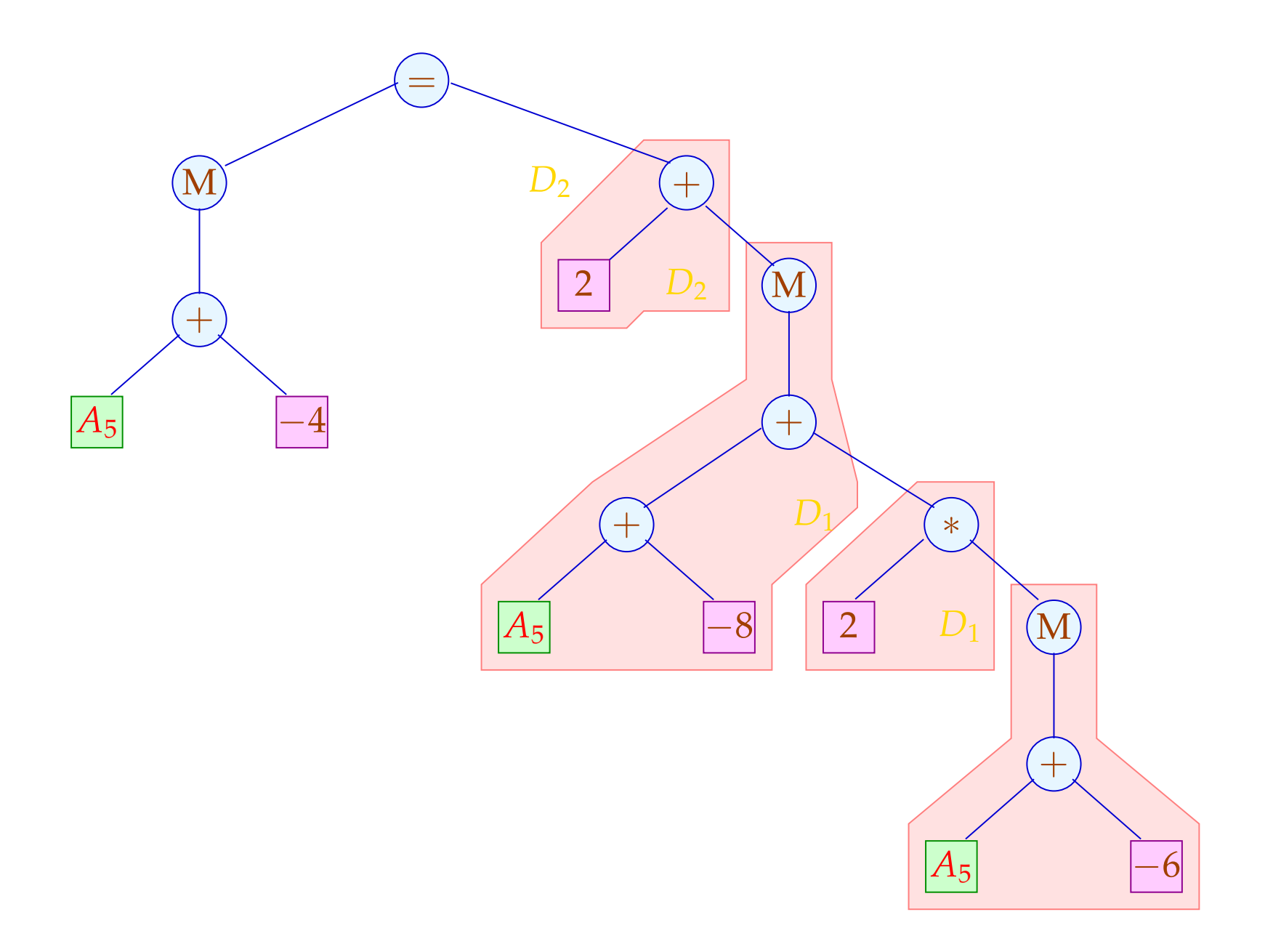

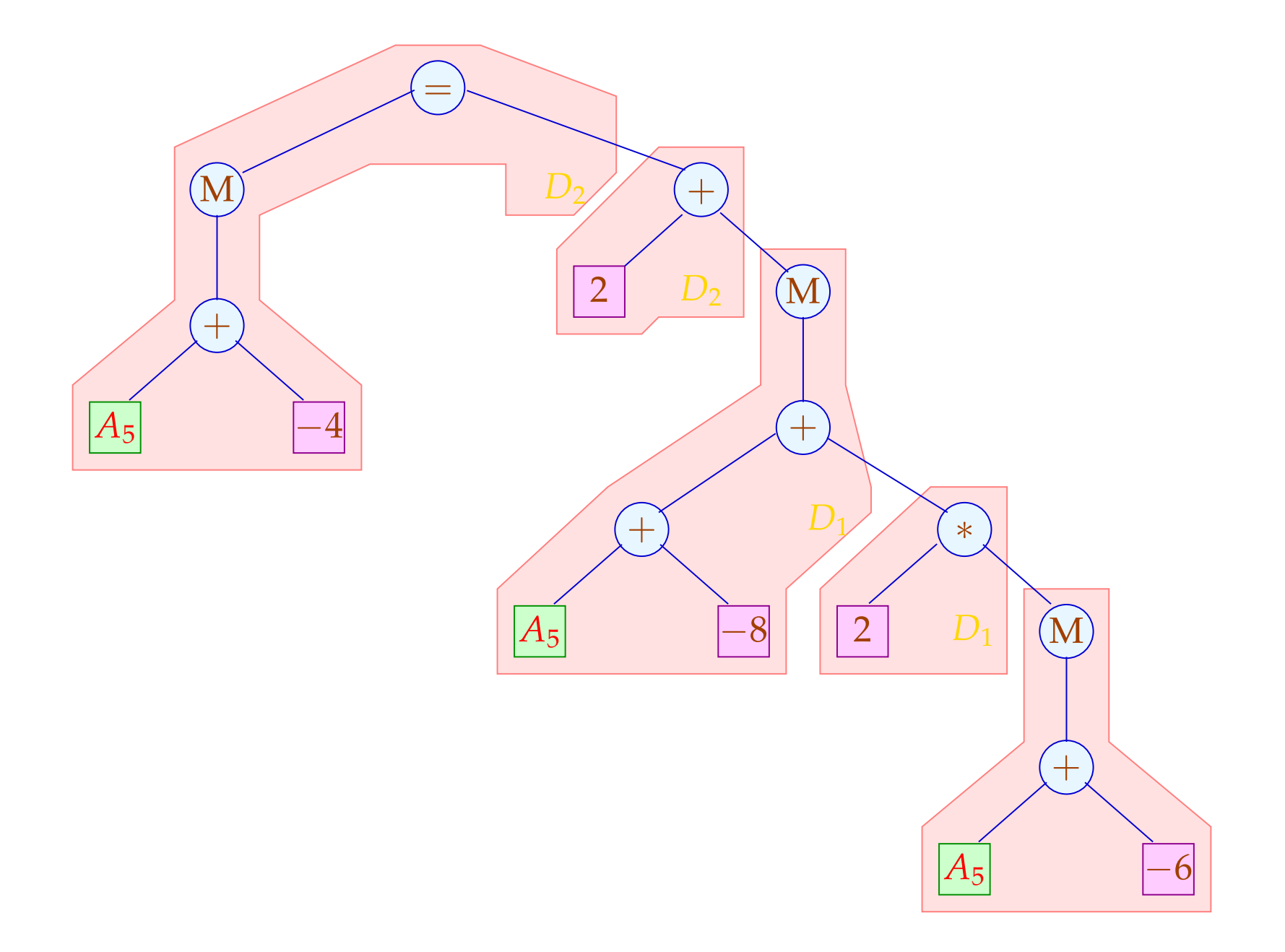

### Eine alternative Code-Sequenz:

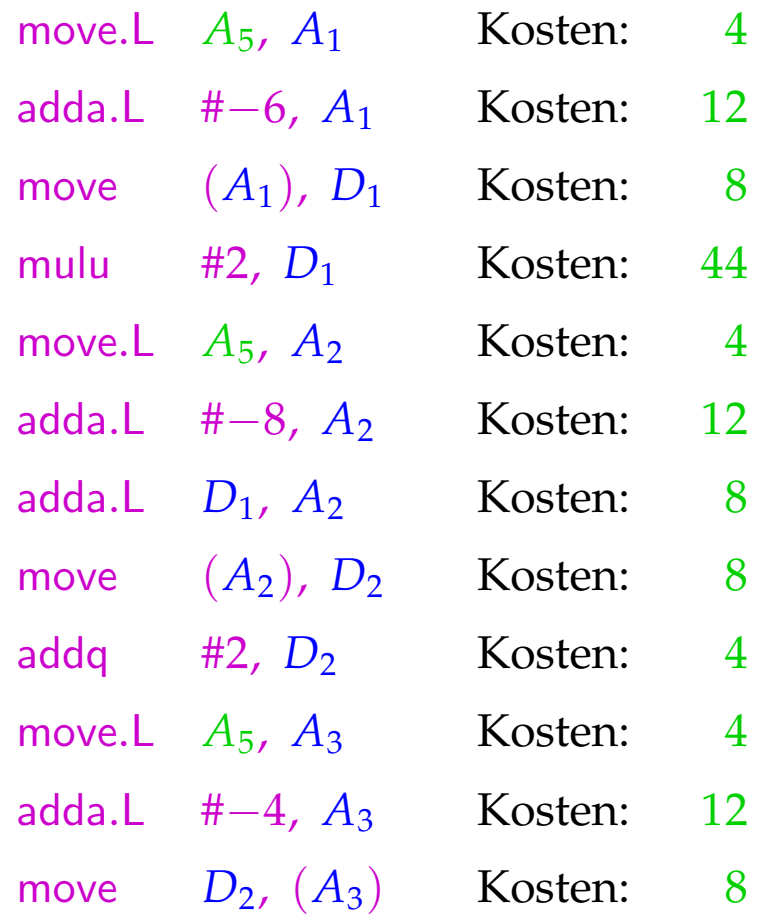

*Gesamtkosten* : 124

# Diskussion:

- $\rightarrow$  Die Folge ohne komplexe Adressierungsarten ist erheblich teurer :-(
- $\rightarrow$  Sie benötigt auch mehr Hilfsregister :-(
- $\rightarrow$  Die beiden Folgen sind nur äquivalent im Hinblick auf den Speicher — die Register haben anschließend verschiedene Inhalte ...
- $\rightarrow$  Eine korrekte Folge von Instruktionen kann als eine Pflasterung des Syntaxbaums aufgefasst werden !!!